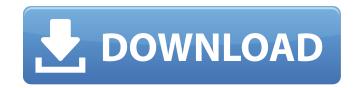

### Simulation Crack+ Registration Code PC/Windows

Simulation is a file generation and analysis application. It can be used in the creation of probabilistic situations. The simulation is a discrete event-driven simulation of a random number generator. It is a probability generator, which can be used to test probability distributions or just for simple functions. Setting parameters and starting the simulation is easy. The simulation engine can be configured to use a number of different random number generators, to vary the speed of the simulation, to display and graph the results, and to save the simulation to a file. There is an interactive window that gives the user a chance to configure the simulation engine and view the results. Each event in the simulation has a separate column. Events can be classified according to their relationship. The simulation engine of the application runs either the events in the order they occur, or the user can decide to run a simulation in a specific manner. Random numbers can be created using the application's built-in random number generators. The number of random numbers generated per run can be varied. The simulation engine can be automatically stopped when a predetermined number of random numbers are generated or when the user chooses to stop the simulation. The graphs are plotted using Charteso for Mac or another data visualization software. Features: - User selectable criteria: number of runs to generate, number of random numbers, average, standard deviation, histogram, etc. - Make a selected number of runs in a specific order - Define a table or histogram of numbers - Display the results of the simulation in a table or as a histogram - View the available statistics, i.e. average, standard deviation, etc. - Save the results to a file - Support of all Mac OS X systems - Runs both the event selected by the user in a random fashion and in the order selected by the user. - Runs multiple simulations and analyze the results. - Can be used to create a new event and can be used as a meta event. - Graphs for all numbers generated

## Simulation Crack + (Final 2022)

Simulation is a simulation application that allows you to model probabilistic situations and analyze the results. You can generate simulations as simple as rolling a die, or more complex as a compound card deck, rolling dice or random integers. You can select outcomes as simple as a simple integer or more complex as a compound integer. You can model situations by choosing any of the models shown on the Models tab. You can combine multiple models by choosing any of them and creating a Meta Event. You can even create your own model by choosing to follow a combinatorial pattern and selecting the probability of each outcome. You can combine models to create more complex distributions like a small die, a deck of cards, or rolling a die more times. If you want to experiment with different probabilities, you can select a Meta Event and choose an outcome that is a random integer. You can even create your own model with a specified outcome or compute the probability of a statement. It comes with several section of tips and instructions that will help you get familiar with the application and its features. Select from a list of models The models list is divided in categories to help you get familiar with the application. You can select models from the Models tab. This tab contains a list of all models that you will see in Simulation. You can toggle on or off the selected models so that they appear or don't appear on your simulated scenarios. You can also create a new model from a combinatorial pattern. You can even select a model that is currently set as an example. You can choose any of the selectable models from the drop-down menu. You can choose, select, copy and paste models from the drop-down menu. Once you choose a model from the drop-down menu, it will be automatically loaded in the Models list. You can toggle on or off models that you currently see in your sim's list by clicking on the button in the toolbar. Choose the probability of events/outcomes Simulation shows you the probability of each outcome, which is a column of the model's results. The higher the probability, the more likely the event will happen. When you click on a given outcome, you will see a menu in the bottom right corner of the simulation result that allows you to choose how the simulation should be modified. You can choose a percentage of the probability. This means that you will pick the number of simulations and probability automatically from the distribution. When you choose this, you will see a button that 09e8f5149f

#### Simulation Free

A simple and intuitive interface that helps you model probabilistic situations. Main Features: Generate a variety of probabilistic situations. Efficient speed. Auxiliary window that views records and statistics. Relevant tools and tips. Additional Information: Simulation is the most efficient and fastest solution to model probabilistic situations on your Mac. This product is delivered as an app. It consists of a.dmg,.mpkg and.pkg file. You can view the product's content by opening the.pkg file. There is also a walkthrough video tutorial and a help file. System Requirements: OS X 10.9 or newer Based on your feedback, we have improved Download Now. Please install the app and test it. It is an update to our original app, Download Now - Pro, which has been renamed Download Now Pro. You can get the app here: Dear user, Thank you for your feedback! It seems that you are still experiencing problems with the app. If your feedback is valid, we will improve it. If it is not valid, we will close your report. Please make sure you are on the latest version of the app before reporting. The app consists of many function modules. You can't download all of them into one app. I only intend to change the download window popup to a new one so I can have access to information of the product and the link to buy the app from the app store. Is there any issue with that? I'm afraid all the data on the app is stored on the cloud and if that is the case, should it be a concern? Hello @Chloe, Thanks for your report. We have tested and improved it on our side. When you open the app, the text with the download link and product information is shown on the popup. We believe that your change is a safe one, and the app now has multiple functions. Please try it. We will continue to work on the app, and hope to continue to improve the quality for your users! Just to make it easier for you to verify that the app is still functioning normally, we would like to send you a promo code.

# What's New in the?

It allows you to set the speed of the simulation and use the Conduct button to do a specified number of runs at once. When your simulation has finished, you can view or analyze the results. The available statistics of the simulation outcome can be viewed in a separate window and you can save records to your computer. All in all, Simulation is a very useful application that helps you model probabilistic situations and analyze the results in tables, graphs or data sheets. Key features: Functions of the simulation's environment can be controlled and do not work when the simulation is inactive. You can alter the speed of the simulation. You can choose to find a model distribution, condition, probability, variable in the model, or generate a user-created event. You can record a model's file or execute the file. You can import the existing model or create a new model. You can view the model's results in a separate window. You can save the results to your computer. You can analyze the simulation in a table, graph or data sheet. You can add and set parameters for the model. You can use different types of conversions. You can sort the results. You can copy the results to the clipboard. System Requirements: MacOS 10.14 or later IMPORTANT At your own risk, you use any of the files that we distribute under the License Agreement. If you used a Subscription to any of our products, the License Agreement that came with your Subscription still applies and these limitations apply. Patent Text OpenSim has been developed by Second Life Technologies, Inc. In addition, all intellectual property rights to OpenSim including patents, trade secrets, trademarks, copyrights and other intellectual property, are the property of Second Life Technologies, Inc. and its affiliates. We invite you to click on the "O" in the logo to view the license agreement that came with your OpenSim software subscription at the time of purchase. The use, modification and distribution of OpenSim is governed by the License Agreement and any additional terms that

# **System Requirements For Simulation:**

Windows: OS: Windows 7, Windows 8, Windows 8.1, Windows 10 Version: 4.3.2 Client: NSIS 1.76, NSIS 2.51, NSIS 3.00, NSIS 3.01, NSIS 3.02, NSIS 3.03 Editor: Npp NSIS 3.0 (No longer supported) 2GB RAM 1.6GB free HDD space Supports DirectX 9 3D: AMD Catalyst 11

https://hissme.com/upload/files/2022/06/egywJOSWWkbPznLpIchD\_07\_76fcb100968cf2eec8a4c7168b9b758e\_file.pdf
http://bariatric-club.net/?p=10607
https://encontros2.com/upload/files/2022/06/HRvzgQ1s4pBvdTBPxD4r\_07\_76fcb100968cf2eec8a4c7168b9b758e\_file.pdf
https://ilpn.ca/?p=4203
https://buyfitnessequipments.com/2022/06/07/bi-lite-cube-it-zero-foundation-crack-free-download-for-pc/
https://www.rosatugores.com/wp-content/uploads/Bucherrad\_Crack\_WinMac\_Updated.pdf
https://giessener-daemmstoffe.de/wp-content/uploads/2022/06/SendToAny\_Free\_Latest2022.pdf
https://businessbooster.page/wp-content/uploads/2022/06/ABCJ\_Crack\_Download\_Updated.pdf
https://www.onk-group.com/wp-content/uploads/2022/06/Stores\_Crack\_Incl\_Product\_Key\_Free\_For\_Windows.pdf
https://www.intermountainbiota.org/portal/checklists/checklist.php?clid=68624
http://love.pink.jelly.org/upload/files/2022/06/9tFWsQr9EKVNmvIE1kly\_07\_76fcb100968cf2eec8a4c7168b9b758e\_file.pdf
https://mentorthis.s3.amazonaws.com/upload/files/2022/06/6jwzcZPu8e77HExWGjvg\_07\_6591f7d489ec9518f6f3e8757b9b5166\_file.pdf
https://assetmanagementclub.com/?p=1318
https://seo-focus.com/wp-content/uploads/2022/06/vietame.pdf

https://ipavif.com/upload/files/2022/06/n24twfRMhkSmow8ApMt2 07 2dbe1e1e3a31546352cfde6bcf1e0dfd file.pdf

https://seo-focus.com/wp-content/uploads/2022/06/vietame.pdf
https://community.thecityhubproject.com/upload/files/2022/06/fNkEpY7DCiMNYACEMjfH 07 76fcb100968cf2eec8a4c7168b9b758e file.pdf
https://ameeni.com/upload/files/2022/06/sDBoL4jcugirM4XmFnrO 08 6591f7d489ec9518f6f3e8757b9b5166 file.pdf

https://travelvee.com/wp-content/uploads/2022/06/Microsoft RMS SDK For Windows Phone Crack WinMac.pdf https://northshorerealtysanpancho.com/advert/wavnormalizer-crack-latest-2022/

 $\underline{\text{https://stinger-live.s3.amazonaws.com/upload/files/2022/06/bBl3cqNhvJCkn5m2rZa6\ 07\ 6591f7d489ec9518f6f3e8757b9b5166\ file.pdf}$